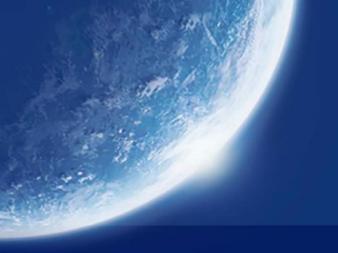

Ludovic Thomas, Emmanuel Dubois, Nicolas Kuhn (CNES) Emmanuel Lochin (ISAE)

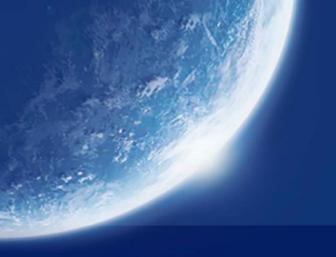

Why do we work on QUIC over SATCOM?

Ludovic Thomas, Emmanuel Dubois, Nicolas Kuhn (CNES) Emmanuel Lochin (ISAE)

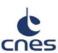

## Why do we work on QUIC performance over SATCOM?

## 1- Because it is already here

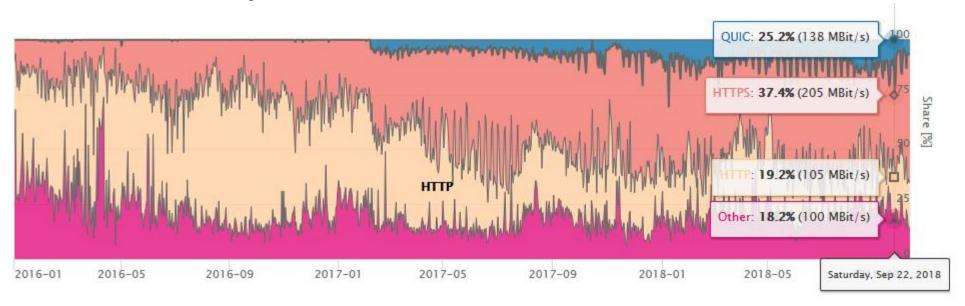

Christoph Dietzel Jan Rüth, Ingmar Poese and Oliver Hohlfeld. 2018.

A First Look at QUIC in the Wild. In Proceedings of the 19th Passive and Active Measurement Conference. 1–6.

https://doi.org/10.1007/978-3-319-76481-8\_19

https://quic.netray.io/stats.html

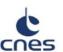

## Why do we work on QUIC performance over SATCOM?

## 2- Because we (we = SATCOM) can not « split » QUIC traffic

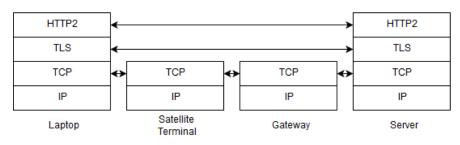

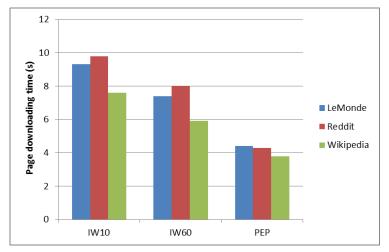

## TCP-split:

Each TCP connection is split in 3 independent TCP connections

With TCP-split (PEP), we even do better than with IW 60

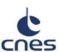

## **SWOT** analysis of **QUIC** and **SATCOM**

## Strength

0 RTT handshake (complicated when TCP is splitted)

## **Weakness**

Can not be accelerated

## **Opportunity**

- Quick deployment of new CC versions
- No PEP = cheaper ground segments

## **Threat**

- Complexed adequate QoS for different applications (using e.g. DPI)
- Potential impact on the end-user QoE

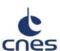

## Question

# Is QUIC doing better than splitted-TCP for a SATCOM public access?

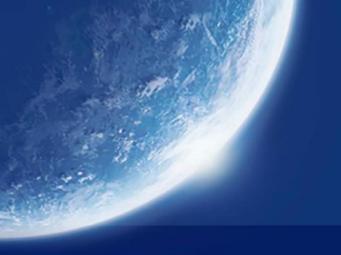

Testbed descrition

Ludovic Thomas, Emmanuel Dubois, Nicolas Kuhn (CNES) Emmanuel Lochin (ISAE)

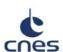

## How can we trust our QUIC experiments?

By using Google servers

Target A (1 object, 5.3MB)

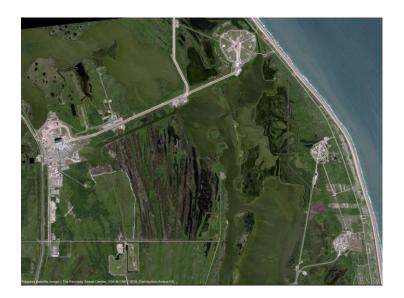

## Target B (3 objects, 11 kB)

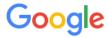

404. That's an error.

The requested URL /test.html was not found on this server. That's all we know.

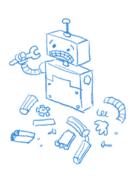

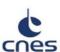

## How can we assess actual end user perception?

- By using a public SATCOM access
  - We « just » rent a SATCOM public access and connect our laptop to it
    - + we get to have real end user experience
    - we have no views on the specific TCP implementations (and other operator tunings)

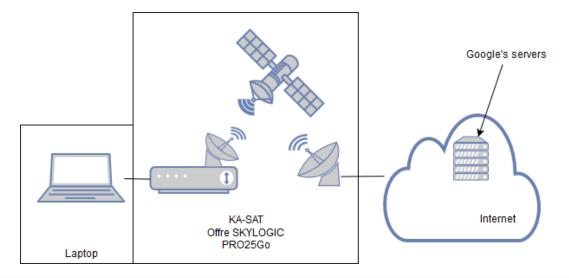

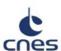

## How can we assess actual end user perception?

Beware the optimized TCP in public SATCOM access

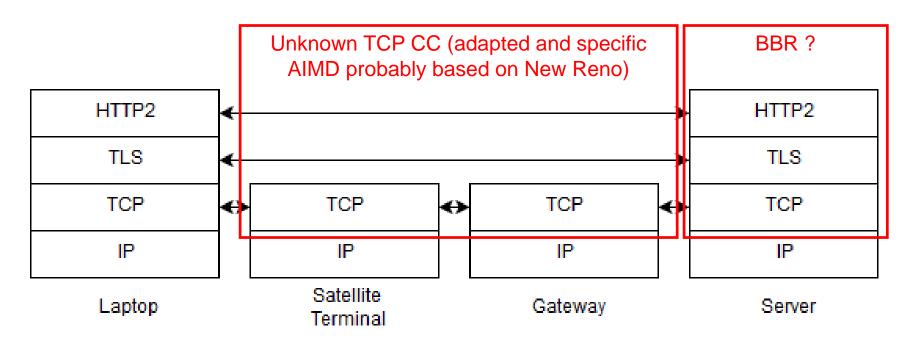

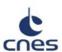

## How can fairly compare QUIC/UDP vs optimized-TCP?

- QUIC is end-to-end and TCP is split and optimized for SATCOM
- By using one browser with the QUIC enabled option
  - (using different browse can result in comparing apples and oranges)

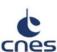

How can we see if we are the only concerned by this issue?

- > By making our code available
- https://forge.net4sat.org/cnes/quxa-public

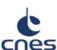

### What do we exactly do?

- Test unit: three web pages downloads before purging the browser profile.
- Each download: the client fetches one of the web pages and then closes the browser when the page is retrieved.
- Elapsed time between two loads is uniformly distributed between 5 and 15 seconds.
- We use Selenium automation tools to control the browser and retrieve W3C metrics

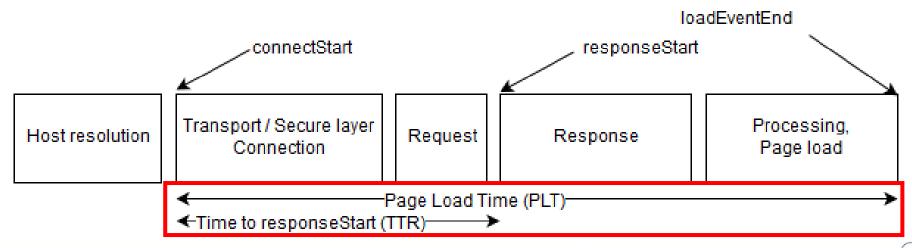

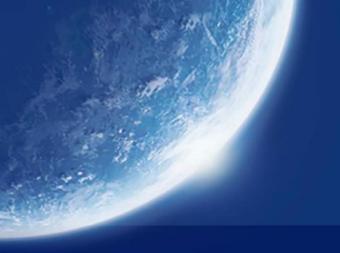

Results

Ludovic Thomas, Emmanuel Dubois, Nicolas Kuhn (CNES)
Emmanuel Lochin (ISAE)

## **Large page download (target A)**

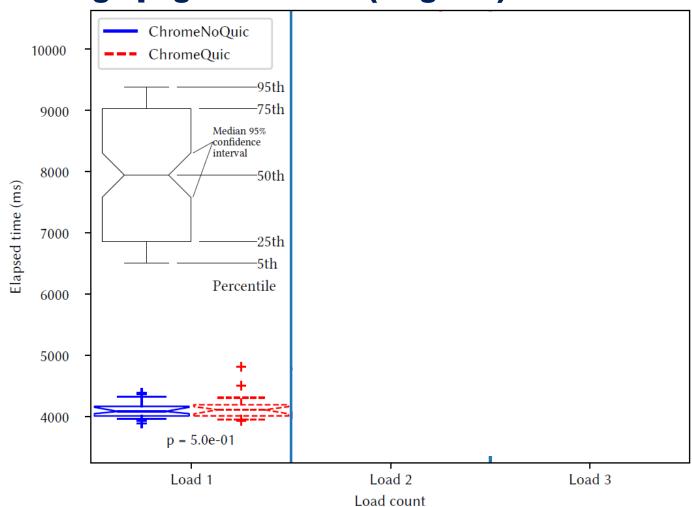

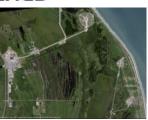

### Same PLT for both cases:

- First load is done with TCP

## cnes · ·

## **Large page downlaod (target A)**

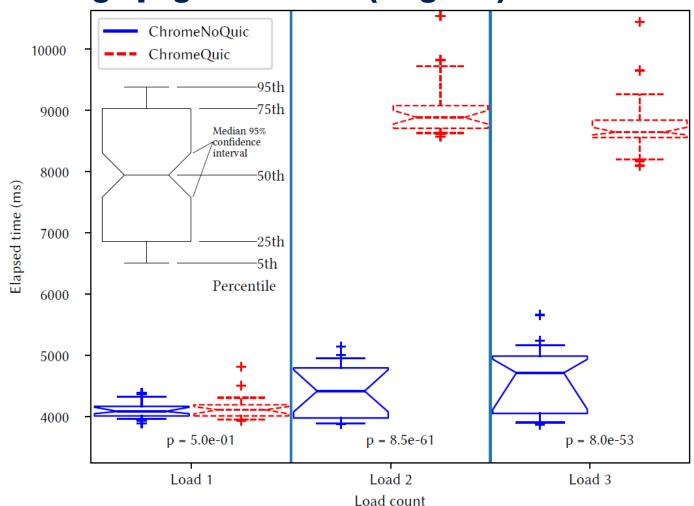

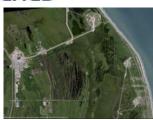

## Once QUIC is know to be possible

- PLT is doubled with QUIC
- Strange increase in noQUIC PLT (probably some ISP tuning)

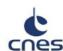

## Focus on the load 2

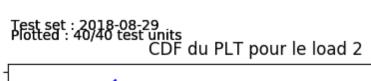

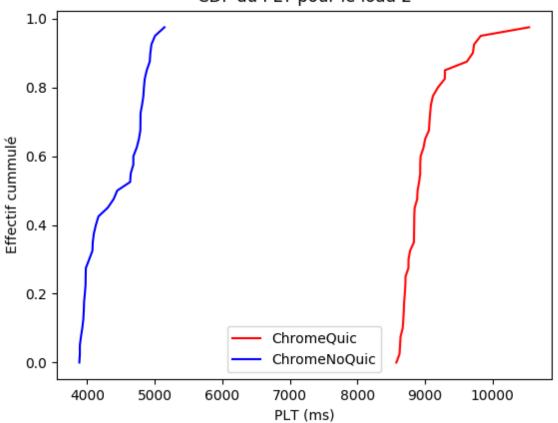

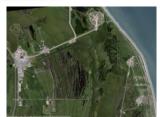

## **Sequence number (target A)**

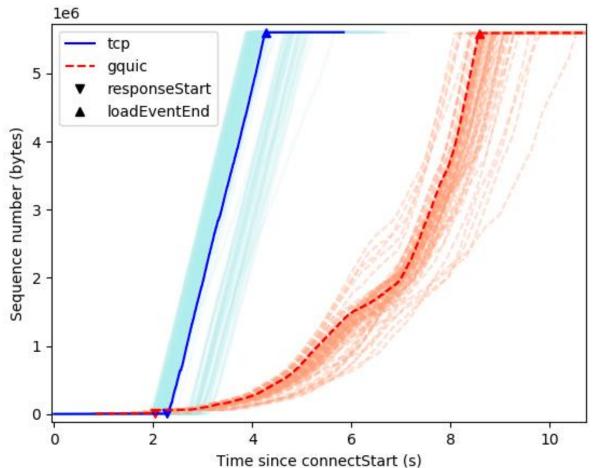

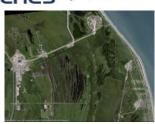

- Stable and high throughput with splitted-TCP
- It takes a while for QUIC to get out of the slow start and getting up to speed

## Time to responseStart (target A)

Test set : 2018-08-29 Plotted : 40/40 test units Elapsed time between connectionStart and responseStart

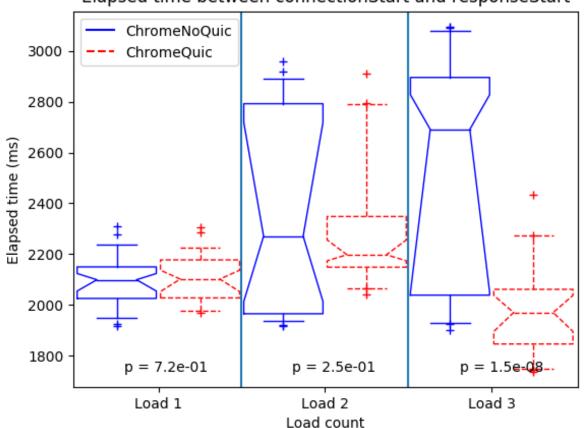

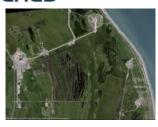

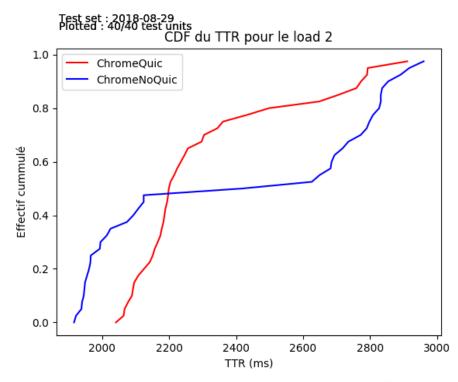

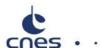

## Page Load Time and Time to responseStart (target B)

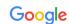

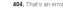

The requested URL /test.html was not found on this serve

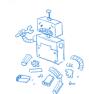

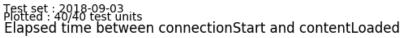

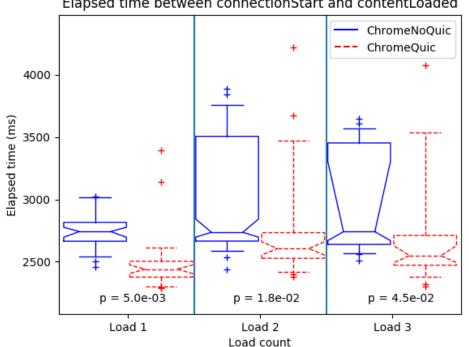

### Test set : 2018-09-03 Plotted : 40/40 test units Elapsed time between connectionStart and responseStart

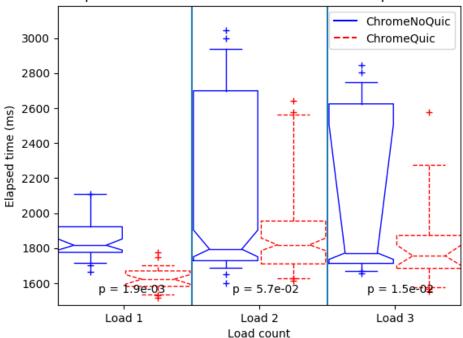

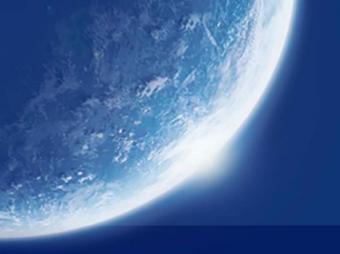

Conclusion

Ludovic Thomas, Emmanuel Dubois, Nicolas Kuhn (CNES) Emmanuel Lochin (ISAE)

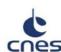

## **Question Answer**

# Is QUIC doing better than splitted-TCP for a SATCOM public access?

- It depends ...
- For large files, splitted-TCP wins
  - Issue is « getting up to speed »
- More info on the paper:
  - https://arxiv.org/abs/1810.04970

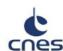

## **Question Answer**

## What is next?

- Short term solution:
  - Send relevant informations to the QUIC server
    - IW, CC parameters, etc.
- Long term solution:
  - Let the server know we are on a SATCOM access
  - Work on a specific QUIC CC for SATCOM access
  - Waiting for the IETF-QUIC release

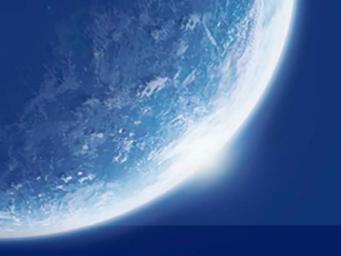

Couple words on the tools

Ludovic Thomas, Emmanuel Dubois, Nicolas Kuhn (CNES) Emmanuel Lochin (ISAE)

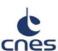

## Few words on the transport experiment automation

## Setting up such experiments takes a while

## Running transport level experiments is costly

- OpenBACH : <a href="http://www.openbach.org">http://www.openbach.org</a>
  - Experimental work we would be happy to have feedbacks
  - Open-source orchestration tool
  - Based on simple unit jobs (e.g. tcp\_probe, set a VoIP server, set a HTTP server, etc.)
  - Based on many open-sources project

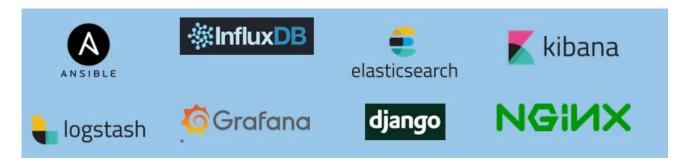

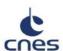

## Few words on the transport experiment automation

## Example of what can be done with OpenBACH

- Network metrology (QoS metrics)
- Multipath transport scenario
- (ongoing) Integrated QUIC related scenarios
- (ongoing) Reproducing the results of « Experimental Evaluation of BBR Congestion Control » Mario Hock, Roland Bless, Martina Zitterbart. IEEE ICNP 2017, Oct 10–13, Toronto, Canada
  - To see if the same trend (BBR and CUBIC fairness) could be seen in SATCOM
  - To automatize TCP fairness experiments with an open-source tool